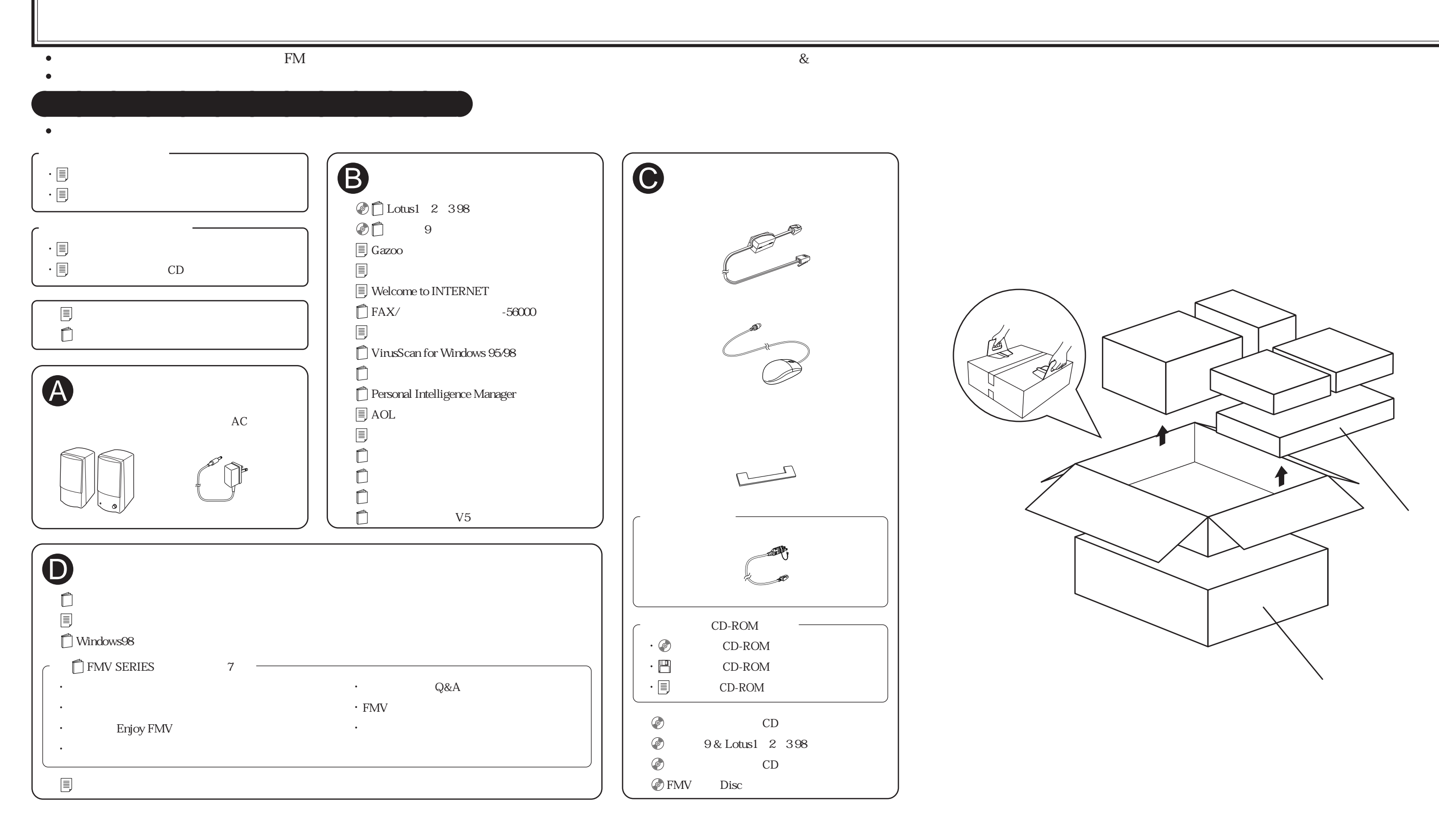

 $\Box$ ................................................... マニュアル類 ۵ ........................................................... CD-ROM

- ....................................... フロッピーディスク
- 圓 ................................... 小冊子、はがき類など

## FMV-DESKPOWER MIX 36L

B3FH-A422-01-00